- 13 ISBN 9787302172857
- 10 ISBN 7302172854

出版时间:2008-4

页数:300

版权说明:本站所提供下载的PDF图书仅提供预览和简介以及在线试读,请支持正版图书。

## www.tushu000.com

PowerPoint2007

《边用边用:Office 2007综合办公应用》是《边用边学系列》多媒体版丛书之一,以通俗易懂的语言、  $-$ Office $2007$ 16 Office2007 Word2007 Excel2007 PowerPoint2007 Outlook2007 Office2007 Mord2007 Excel2007 Excel2007

:Office 2007

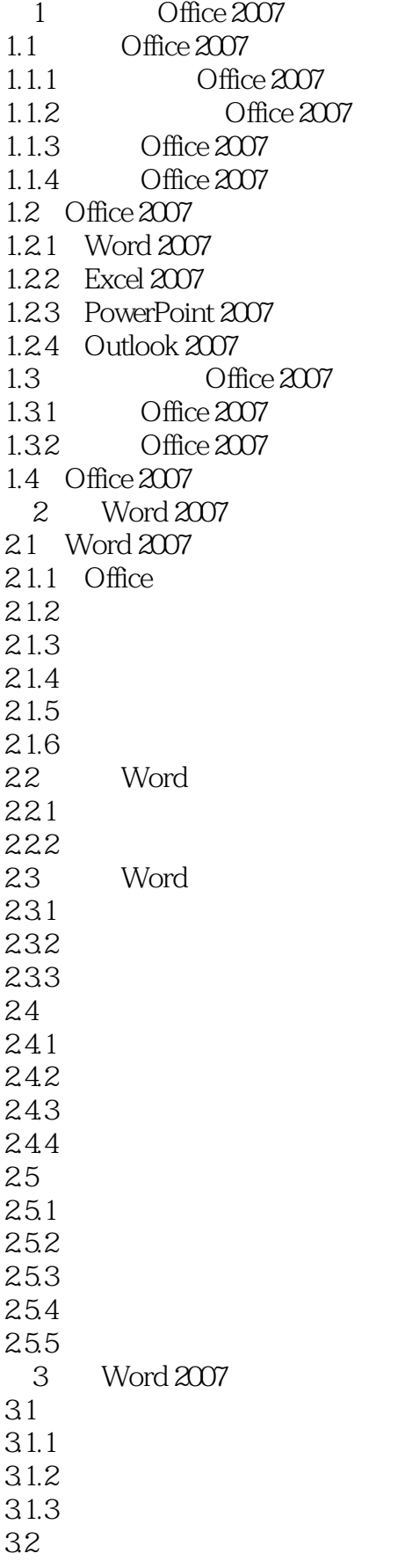

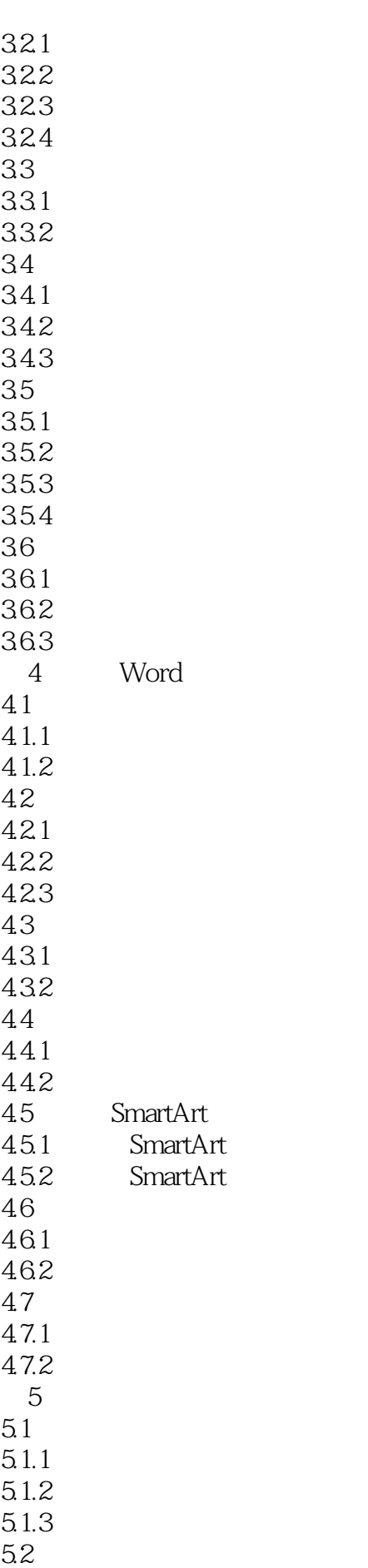

## $5.21$ 5.2.2 5.23 5.3 5.31 5.3.2 5.4 541  $54.2$  6 Word 2007 6.1 62 63 64 7 Excel 2007 7.1 Excel 2007  $7.1.1$  $7.1.2$  $7.2$ 7.2.1 Excel 2007 7.2.2 Excel 2007 7.2.3 Excel 2007  $7.3$ 7.3.1 7.32 7.33  $7.4$ 7.4.1 7.42 7.43 7.5  $7.5.1$  $7.5.2$ 7.6 7.6.1  $7.62$ 7.7  $7.7.1$  $7.7.2$ 第8章 美化工作表 8.1 81.1 8.1.2 8.1.3 82

821 82.2 8.23

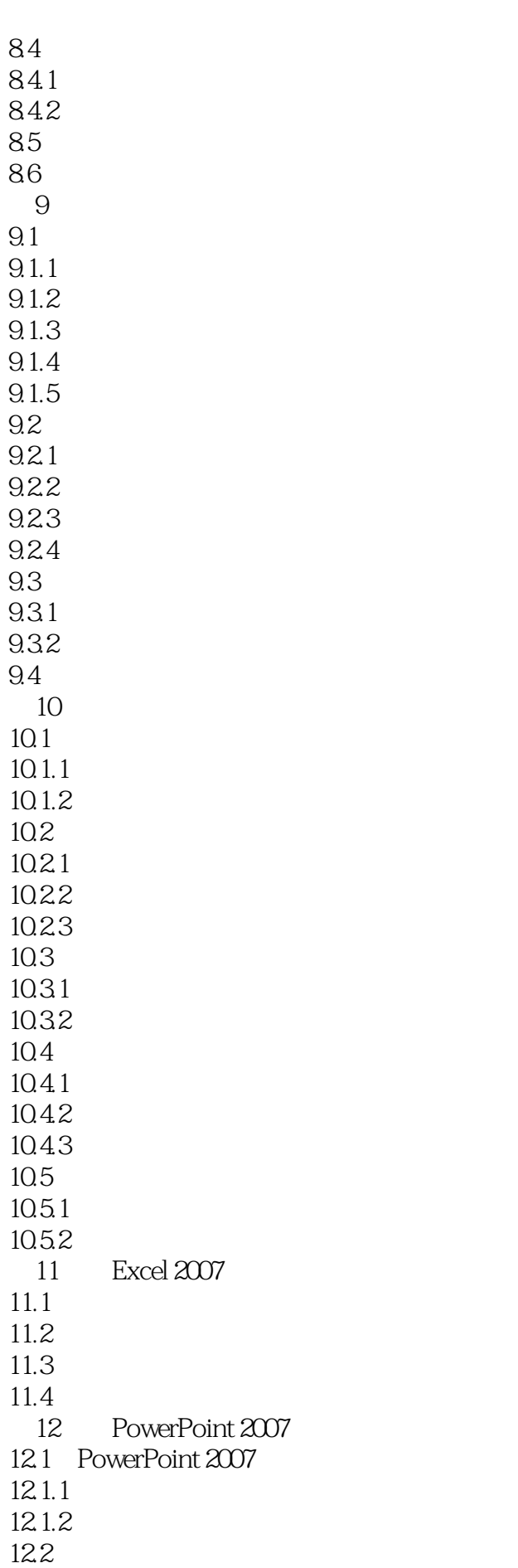

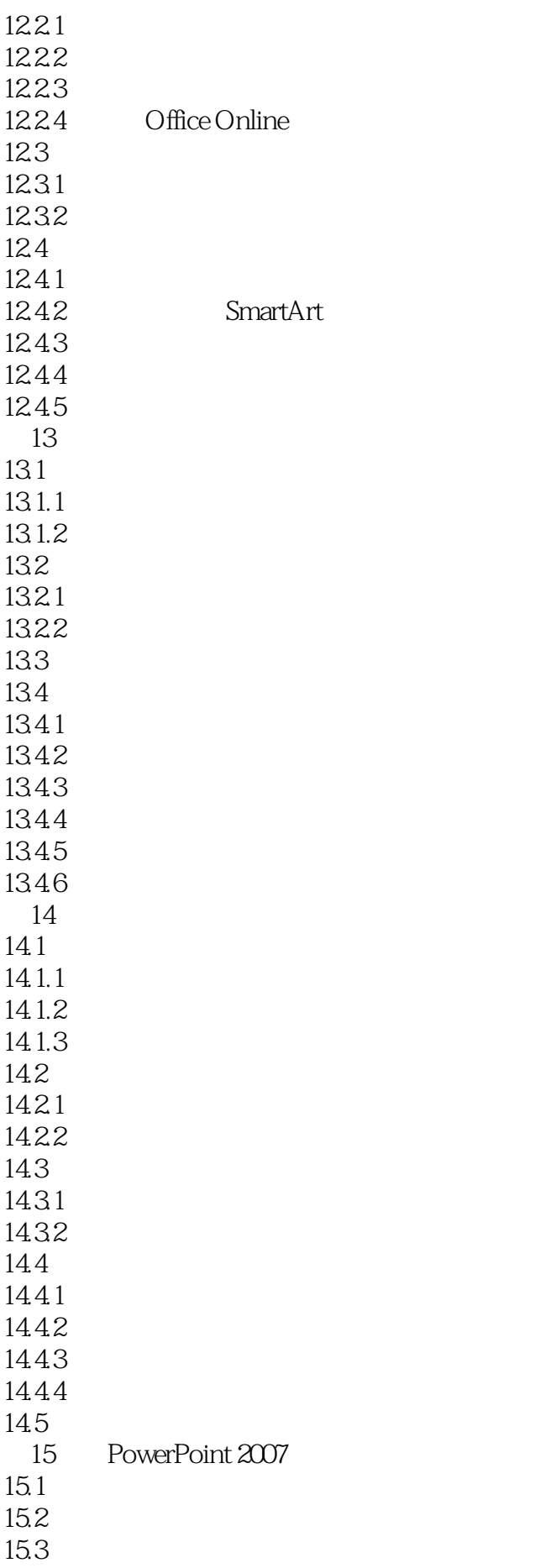

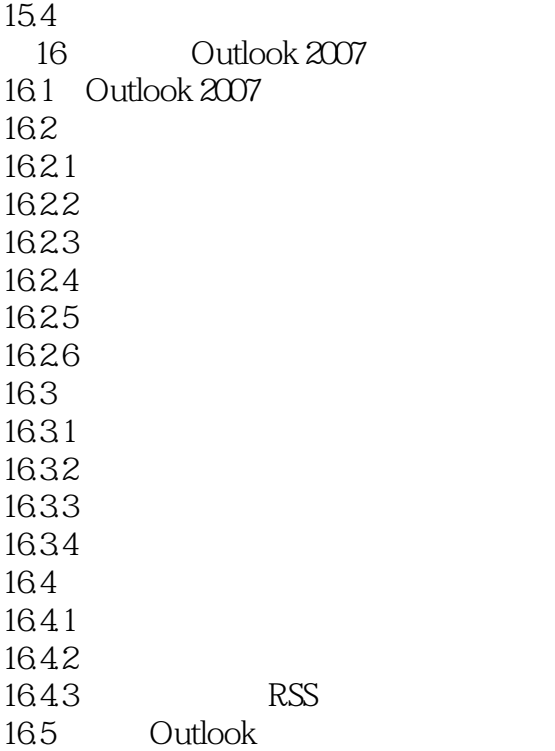

 光盘:超大容量DVD多媒体教学光盘,收录书中全部实例视频、素材和源文件、模拟练习及实战演  $\infty$  http://www.factor.com/solar-text/second-text/second-text/second-text/second-text/second-text/second-text/second-text/second-text/second-text/second-text/second-text/second-text/second-text/second-text/second-text/se ://www.tupwk.com.cn/study),为读者提供在线答疑。 实惠:图书+光盘+网站,全方位互动学电

本站所提供下载的PDF图书仅提供预览和简介,请支持正版图书。

:www.tushu000.com